# **MOOVI** Rozkład jazdy i mapa linii dla: autobus N22

# RN22 Dw. Centralny – Aleksandrów [Skorzystaj](https://moovitapp.com/index/api/onelink/3986059930?pid=Web_SEO_Lines-PDF&c=Footer_Button&is_retargeting=true&af_inactivity_window=30&af_click_lookback=7d&af_reengagement_window=7d&GACP=v%3D2%26tid%3DG-27FWN98RX2%26cid%3DGACP_PARAM_CLIENT_ID%26en%3Dinstall%26ep.category%3Doffline%26ep.additional_data%3DGACP_PARAM_USER_AGENT%26ep.page_language%3Dpl%26ep.property%3DSEO%26ep.seo_type%3DLines%26ep.country_name%3DPolska%26ep.metro_name%3DWarsaw&af_sub4=SEO_other&af_sub8=%2Findex%2Fpl%2Fline-pdf-Polska-1062-850587-638815&af_sub9=View&af_sub1=1062&af_sub7=1062&deep_link_sub1=1062&deep_link_value=moovit%3A%2F%2Fline%3Fpartner_id%3Dseo%26lgi%3D638815%26add_fav%3D1&af_dp=moovit%3A%2F%2Fline%3Fpartner_id%3Dseo%26lgi%3D638815%26add_fav%3D1&af_ad=SEO_other_N22_Dw.%20Centralny%20%E2%80%94%20Aleksandr%C3%B3w_Warsaw_View&deep_link_sub2=SEO_other_N22_Dw.%20Centralny%20%E2%80%94%20Aleksandr%C3%B3w_Warsaw_View) Z Aplikacji

Autobus N22, linia (Dw. Centralny — Aleksandrów), posiada 3 tras. W dni robocze kursuje: (1) Aleksandrów: 00:45 - 23:45(2) Dw. Centralny: 00:43 - 23:41(3) Falenica: 03:45 - 04:45 Skorzystaj z aplikacji Moovit, aby znaleźć najbliższy przystanek oraz czas przyjazdu najbliższego środka transportu dla: autobus N22.

#### **Kierunek: Aleksandrów**

49 przystanków WYŚWIETL ROZKŁAD [JAZDY](https://moovitapp.com/polska-1062/lines/N22/638815/2658065/pl?ref=2&poiType=line&customerId=4908&af_sub8=%2Findex%2Fpl%2Fline-pdf-Polska-1062-850587-638815&utm_source=line_pdf&utm_medium=organic&utm_term=Dw.%20Centralny%20%E2%80%94%20Aleksandr%C3%B3w) LINII

Dw. Centralny 25

Centrum 15

Krucza 01

Muzeum Narodowe 01

PKP Powiśle 01

Most Poniatowskiego 01

Rondo Waszyngtona 02

Adampolska 01

Walecznych 01

Stacja Krwiodawstwa 01

Saska 03

Ateńska 03

Afrykańska 01

Wał Gocławski 01

Abrahama 04

Os. Jantar 02

Meissnera 02

Bora - Komorowskiego 04

Umińskiego 03

Os. Wilga 01

Gocław 05

#### **Rozkład jazdy dla: autobus N22** Rozkład jazdy dla Aleksandrów

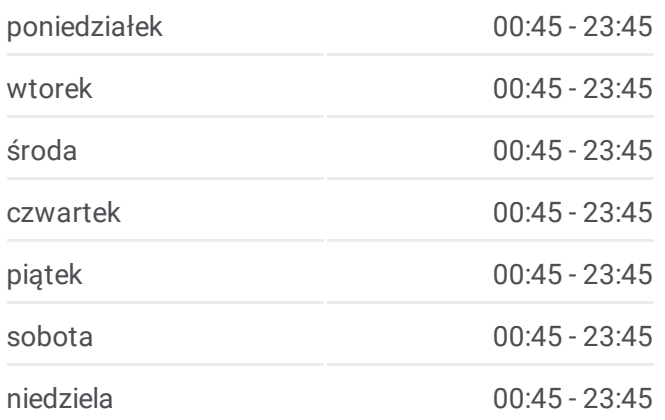

**Informacja o: autobus N22 Kierunek:** Aleksandrów **Przystanki:** 49 **Długość trwania przejazdu:** 50 min **Podsumowanie linii:**

Płowiecka 02

Edisona 02

Trakt Lubelski 03

Spadowa 01

Dzielnicowa 01

Klimontowska 01

Lucerny 04

Pielęgniarek 02

Pomiechowska 02

PKP Anin 01

Piechurów 01

PKP Międzylesie 01

Odeska 01

Montażowa 01

Pomologiczna 01

PKP Radość 01

Wielowiejska 01

Szachowa 01

PKP Miedzeszyn 01

Prasowa 01

PKP Falenica 01

PKP Falenica 04

Czekanowska 02

Przełęczy 02

Napoleona Bonaparte 02

Ks. Szulczyka 02

Złotej Jesieni 02

Aleksandrów 01

## **Kierunek: Dw. Centralny**

49 przystanków WYŚWIETL ROZKŁAD [JAZDY](https://moovitapp.com/polska-1062/lines/N22/638815/2658066/pl?ref=2&poiType=line&customerId=4908&af_sub8=%2Findex%2Fpl%2Fline-pdf-Polska-1062-850587-638815&utm_source=line_pdf&utm_medium=organic&utm_term=Dw.%20Centralny%20%E2%80%94%20Aleksandr%C3%B3w) LINII

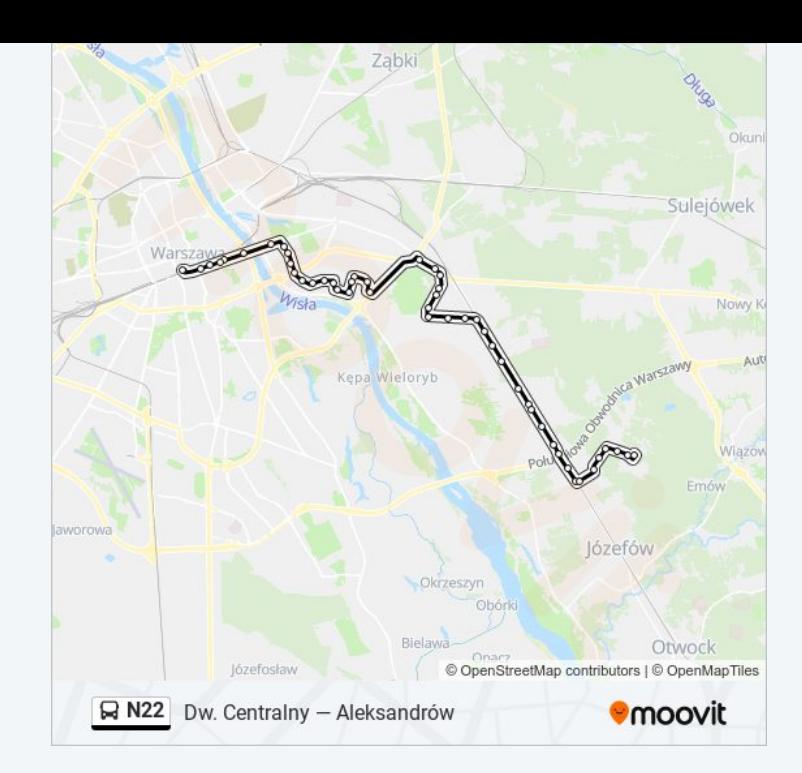

# **Rozkład jazdy dla: autobus N22** Rozkład jazdy dla Dw. Centralny

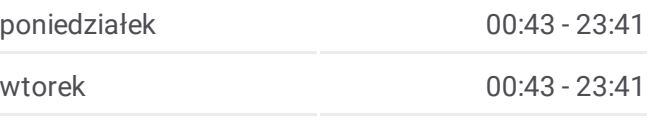

Aleksandrów 01

Złotej Jesieni 01

Ks. Szulczyka 01

Napoleona Bonaparte 01

Przełęczy 01

Czekanowska 01

PKP Falenica 05

Prasowa 02

PKP Miedzeszyn 02

Szachowa 02

Wielowiejska 02

PKP Radość 02

Pomologiczna 02

Montażowa 02

Odeska 02

PKP Międzylesie 02

Piechurów 02

PKP Anin 03

Pomiechowska 01

Pielęgniarek 01

Lucerny 02

Klimontowska 02

Dzielnicowa 02

Spadowa 02

Floriana 02

Trakt Lubelski 01

Edisona 01

Świecka 01

Płowiecka 03

Gocław 08

Os. Wilga 02

Umińskiego 01

Bora - Komorowskiego 03

Meissnera 03

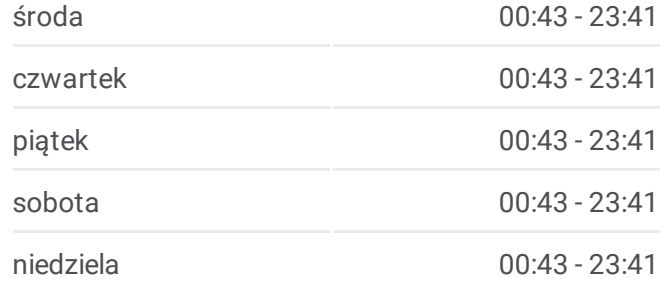

**Informacja o: autobus N22 Kierunek:** Dw. Centralny **Przystanki:** 49 **Długość trwania przejazdu:** 46 min **Podsumowanie linii:**

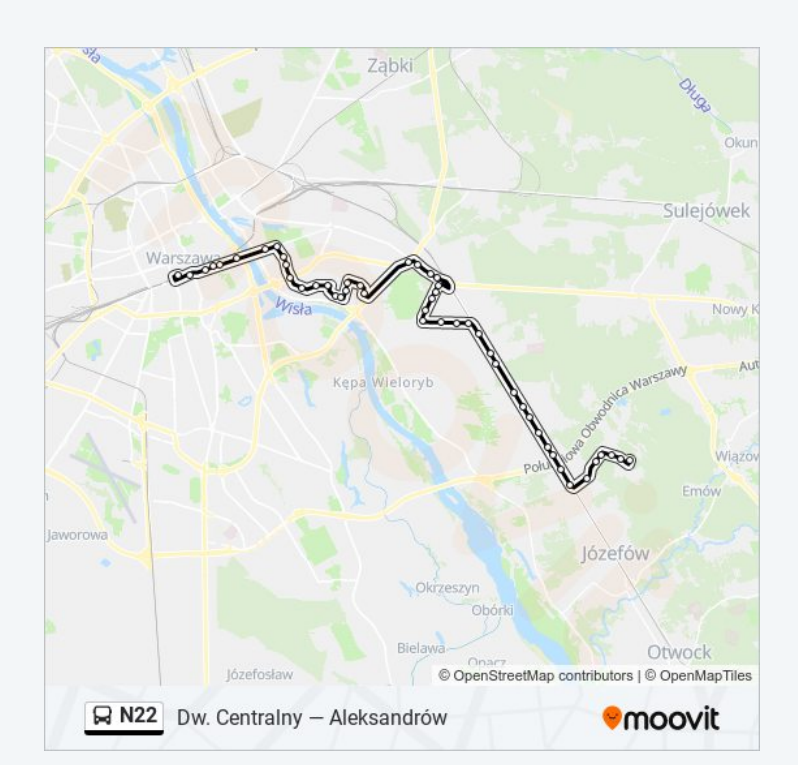

Os. Jantar 01

Abrahama 02

Wał Gocławski 02

Afrykańska 02

Saska 04

Stacja Krwiodawstwa 04

Walecznych 02

Adampolska 02

Rondo Waszyngtona 01

Most Poniatowskiego 02

PKP Powiśle 02

Muzeum Narodowe 02

Krucza 02

Centrum 06

Dw. Centralny 25

#### **Kierunek: Falenica**

43 przystanków WYŚWIETL ROZKŁAD [JAZDY](https://moovitapp.com/polska-1062/lines/N22/638815/2658064/pl?ref=2&poiType=line&customerId=4908&af_sub8=%2Findex%2Fpl%2Fline-pdf-Polska-1062-850587-638815&utm_source=line_pdf&utm_medium=organic&utm_term=Dw.%20Centralny%20%E2%80%94%20Aleksandr%C3%B3w) LINII

Dw. Centralny 25

Centrum 15

Krucza 01

Muzeum Narodowe 01

PKP Powiśle 01

Most Poniatowskiego 01

Rondo Waszyngtona 02

Adampolska 01

Walecznych 01

Stacja Krwiodawstwa 01

Saska 03

Ateńska 03

Afrykańska 01

Wał Gocławski 01

## **Rozkład jazdy dla: autobus N22** Rozkład jazdy dla Falenica

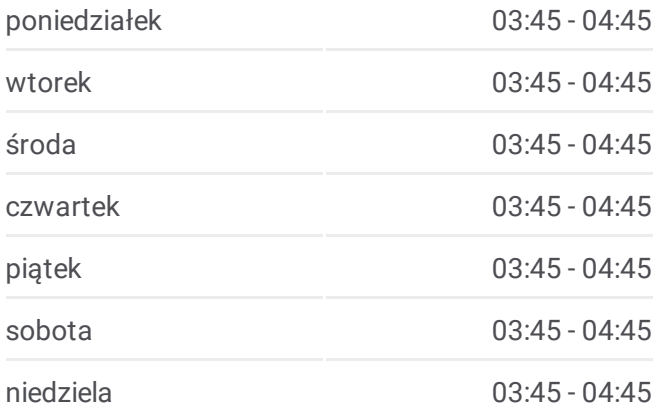

## **Informacja o: autobus N22 Kierunek:** Falenica **Przystanki:** 43 **Długość trwania przejazdu:** 47 min **Podsumowanie linii:**

Abrahama 04

Os. Jantar 02

Meissnera 02

Bora - Komorowskiego 04

Umińskiego 03

Os. Wilga 01

Gocław 05

Płowiecka 02

Edisona 02

Trakt Lubelski 03

Spadowa 01

Dzielnicowa 01

Klimontowska 01

Lucerny 04

Pielęgniarek 02

Pomiechowska 02

PKP Anin 01

Piechurów 01

PKP Międzylesie 01

Odeska 01

Montażowa 01

Pomologiczna 01

PKP Radość 01

Wielowiejska 01

Szachowa 01

PKP Miedzeszyn 01

Prasowa 01

PKP Falenica 01

Falenica 03

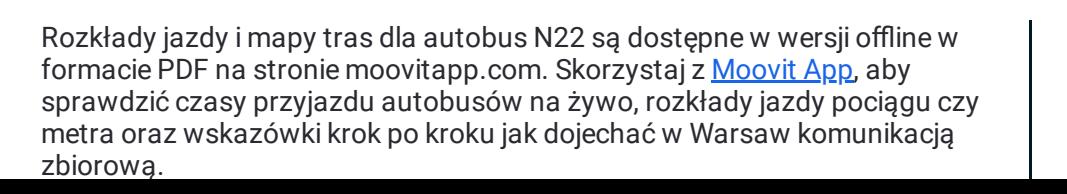

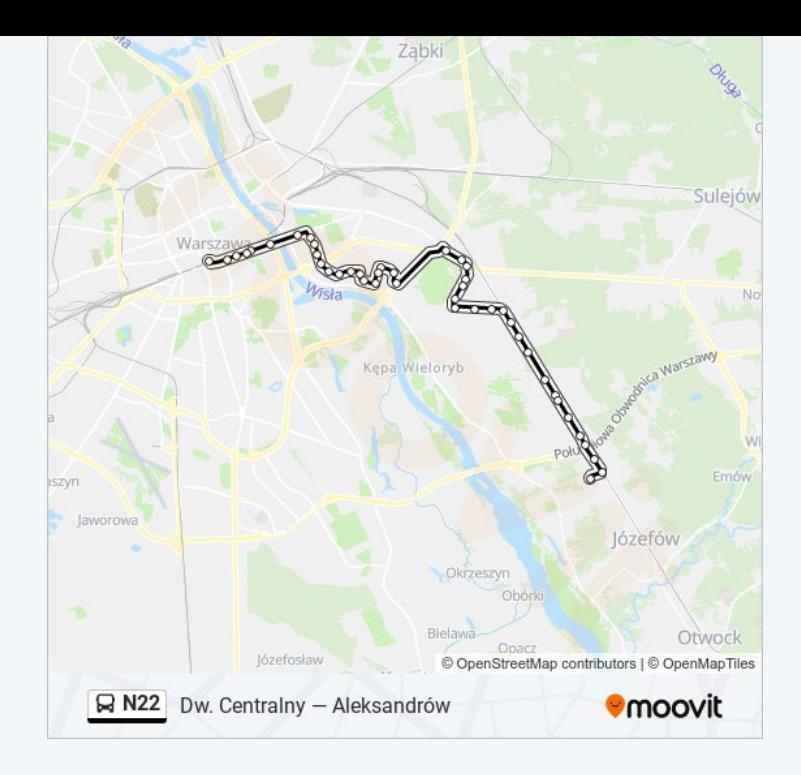

**Sprawdź przyjazdy pojazdów w czasie rzeczywistym**

Społeczność Moovit

© 2024 Moovit - Wszelkie prawa zastrzeżone

\*\*\*\*\*<del>\*\*\*\*\*\*\*\*\*\*\*\*\*\*</del>